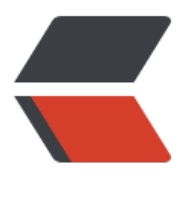

链滴

# lua [热部署](https://ld246.com)简版

作者: kyochow

- 原文链接:https://ld246.com/article/1603245913924
- 来源网站: [链滴](https://ld246.com/member/kyochow)
- 许可协议:[署名-相同方式共享 4.0 国际 \(CC BY-SA 4.0\)](https://ld246.com/article/1603245913924)

### **Why**

我们在做lua开发的时候,一般的流程 1. 写代码, Play Unity, 到我们的功能, 看看效果 2. 发现又问题,修改代码 3. 重新 Play, 运行到我们的功能, 看效果 4. 循环2 - 3

### **有可改进的空间吗**

lua支持热部署,不需要重启unity,重新打开该界面即可

### **关于热部署的核心技术点**

#### **1. 监听lua文件修改**

写一个配置文件,标明哪些目录是被监听的,这部分使用unity的AssetPostprocess即可 当文件有修改,获得修改的文件路径

#### **2. 放弃现有lua环境中已经加载过的cache**

根据得到的路径,得到lua路径,并且

package.loaded['{requirePath}']=nil

#### **3. 重新require**

require('{requirePath}')

## **PS 这里面包含的技术点**

1. 在Lua中使用require进行模块的加载,被成功加载的模块会将这个模块的引用保存到package.load d表中;在使用require进行模块加载的时候,会首先在package.loaded表中查找,检测这个模块是 被加载过,如果被加载过则返回这个模块在package.loaded中保存的值,否则加载这个模块,所以 我们将package.loaded设置为nil, 这样我们再require, 就会从文件中重新加载了